Image Source: Nanovea

**Step 1:** The use of a tribometer is required to set up the desired material to test. In this case, a linear wear friction testing module has been developed and analyzed.

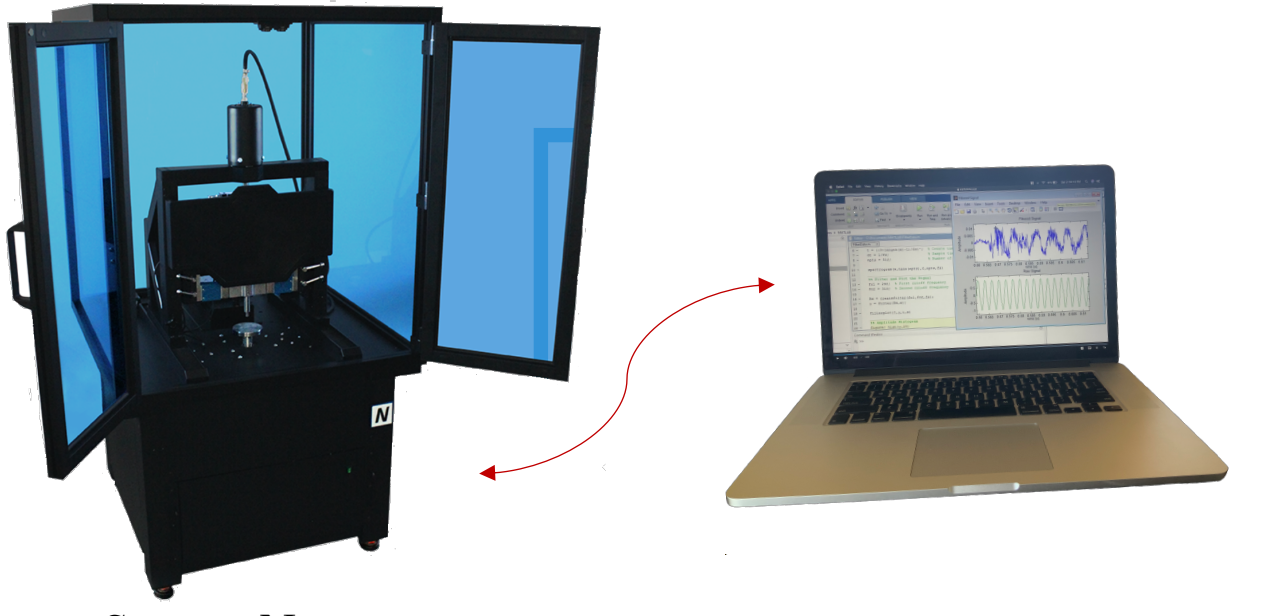

Image Source: Nanovea

**Step 3:** After completing the test, all the information such as coefficient of friction, wear rate, force, etc. will be uploaded into a software and displayed as a graph.